## Adobe Photoshop Exam Papers

Right here, we have countless book Adobe Photoshop Exam Papers and collections to check out. We additionally offer variant types and furthermore type of the books to browse. The okay book, fiction, history, novel, scientific research, as well as various supplementary sorts of books are readily reachable here.

As this Adobe Photoshop Exam Papers, it ends occurring physical one of the favored books Adobe Photoshop Exam Papers collections that we have. This is why you remain in the best website to see the unbelievable books to have.

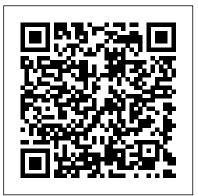

Adobe Photoshop CS4 Peachpit Press

'Mental illness has led to some of the worst times of my life... but it has also led to some of the most brilliant. Bad things happen, but good things can come from them. And strange as it might sound, my mental health has been vastly improved by being mentally ill.' From depression and anxiety to personality disorders, one in four of us experience mental health issues every year and, in these strange and unsettling times, more of us than ever are struggling to cope. In No Such Thing As Normal, Bryony offers sensible, practical advice, covering subjects such as sleep, addiction, worry, medication, selfimage, boundary setting, therapy, learned behaviour, mindfulness and, of course - as the founder of

Mental Health Mates - the power of walking and talking. She also strives to equip those in need of help with tools and information to The Enthusiast's Guide to get the best out of a poorly funded *Photoshop: 64 Photographic* system that can be both frightening and overwhelming. The result is a lively, honest and direct guide to mental health that cuts through the Instagramwellness bubble to talk about how with each lesson providing each of us can feel stronger, better what you need to get started and just a little bit less alone.

## Learn by Video : Core **Training in Visual Communication SDC Publications**

If you're a passionate photographer and you're ready to take your work to the next level, The Enthusiast's Guide book series was created just for you. Whether you're diving head first into a new topic or exploring a classic theme, Enthusiast's Guides are designed to help you guickly learn more about a approachable manner and topic, subject, or software so you can improve your photography. p.p1 {margin: 0.0px 0.0px 0.0px 0.0px; font: 11.0px Verdana} p.p2 {margin: 0.0px 0.0px 0.0px 0.0px; font:

11.0px Verdana; min-height: 13.0px} span.s1 {font: 13.0px Times}

Principles You Need to Know teaches you how to get the most out of Adobe Photoshop. Chapters are broken down into a series of numbered lessons, on your journey to harnessing Photoshop's power in order to fully realize your photographic vision with your imagery. In this book, which is divided into 7 chapters that include 64 photographic lessons to help you conquer Photoshop, photographer and author Rafael "RC" Concepcion covers the most important tools, concepts, and techniques in Photoshop that you need to know. Written in a friendly and illustrated with examples that drive home each lesson, The Enthusiast's Guide to *Photoshop* is designed to be effective and efficient, friendly and fun. Read an entire

chapter at once, or read just one topic at a time. With either approach, you'll guickly learn a lot so you can confidently dive into Photoshop and create stunning images. **Objective Questions** Asked in Various **Competitive Exams** Adobe Press Innovative product from Adobe Press combines interactive video and a printed reference to teach you the basics of Photoshop CS4 \* \* 6 hours of video training with project files on DVD, combined with 120page printed guidebook. Video2Brain is one of the World's leading producers of innovative video training. \* Training is designed to cover the objectives in the Adobe Certified Associate exam: 'Visual Communication using Adobe Photoshop', which is aimed at beginner level users. This innovative product from Adobe Press combines interactive video and a printed reference to teach you the basics of Photoshop CS4. Structured around the objectives of the 'Visual Communication using Adobe Photoshop' exam at the Adobe Certified Associate level, the product teaches you not only the fundamentals of

Photoshop, but also how to use the program to create effective forms of digital communication. You'll get 6 hours of video, presented by experienced instructors, as well as lesson files, assessment guizzes and review materials. The DVD is bundled with a printed booklet that provides a topic-by-topic quide to the video. The video is wrapped in a unique interface that allows the viewer to jump to any topic, and to bookmark individual topics for later review. Project files used in the lessons are included on the disk so the students can practice what they've Proceedings of International learned, and review questions help to reinforce freshly gained knowledge. Adobe Photoshop Peachpit Press Book Type - Practice Sets / Solved Papers About Exam: SBI Clerk is one of the most sought-after banking exams in the country. The exam is conducted by the State Bank of India to recruit candidates for the post of Junior Associates (Customer Support and Sales). A large number of candidates appear for the SBI Clerk exam every year. The selection process comprises the preliminary and mains exams. The final selection of candidates is done based on the mains exam. Before joining, candidates are required to appear for the local language test. Candidates selected as Junior Associates (Customer

Support & Sales) are entrusted with the responsibility of the client interactions and related operations. Candidates are designated to the posts of cashiers, depositors, etc. SBI Clerk job profile includes documentation and back-office work such as balance tallying, data entry, and more. The job also entails marketing financial products such as banks such as loans, schemes, deposits, funds to potential customers. Subjects Covered- English Language, Reasoning & Computer Aptitude, Quantitative Aptitude, General Awareness Exam Patterns - The SBI Clerk Mains examination will be objective and will be conducted online. The total questions asked are 190 and the total marks for the test are 200, with a duration of 160 min. Negative Marking - 1/4 Conducting Body- State Bank of India (SBI)

**Conference on Cloud** Computing and eGovernance (ICCCEG 2012) Prentice Hall This is absolutely the ultimate quide to hacking Adobe 's wildly popular graphics software, written by an Adobe Certified professional photographer and designer. This is serious, down and dirty, tweaking - blowing away the default settings, customizing appearance, optimizing performance, customizing tools and offering readers total control over Photoshop like never before. With these 300+ hacks, readers will find their work with Photoshop faster and easier than ever. Roll up your sleeves, and dive into

these hacks including: Faster Photoshop startup Customizing Houghton Mifflin Harcourt the Photoshop interface Hacking Photoshop's Tools Access hidden dialog buttons Hacks for Masks, Layers, Paths, **Curves and Selections Camera** Raw tricks and so much more. The Enthusiast 's Guide to Photoshop Lightroom Queen THE DESIGN COLLECTION REVEALED provides comprehensive stepby-step instruction and indepth explanation for three of today's most widely used design and layout programs: Adobe InDesign CS6, Adobe Photoshop CS6, and Adobe Illustrator CS6. You will gain practical experience with the software as you work through end-of-chapter learning projects and step-by-step tutorials. An integration chapter demonstrates how to move from one application to the other. Full-color illustrations and a user-friendly design combine to create a robust learning experience. The Data Files used to complete the projects found in the book are now available online. For access information please refer to the directions available in the preface of the book. Important Notice: Media channels are made precisely content referenced within the product description or the product text may not be available in the ebook version. SEBI Officer Grade A-Information Technology Exam Paper 2: Computer

Science and IT Practice Sets SGN. The Book SEBI Officer Grade A-Information Technology Exam Paper 2: Computer Science and IT Practice Sets **Covers Computer Science** and IT Practice Sets Containing Objective **Questions Asked In Various Competitive Exams Answers** For All Questions CompTIA Strata IT **Fundamentals All-in-One** Exam Guide (Exam FC0-U41) Cengage Learning Master the graphic design and production skills required of today's video editors and motion graphic professionals with this comprehensive guide to the video tools in Adobe Photoshop CS3. Every page is filled with techniques to help the video professional make graphics for use in television, video, the Internet, and DVD. Lively discourse, full-color presentations, and hands-on tutorials demonstrate everything you need to know about how to combine still and moving images. Fundamental concepts such as transparency, pixel aspect ratio, and alpha clear, and advanced techniques internal references set up that show how to use Photoshop as a character generator, color corrector, and animation tool. This edition features expanded coverage of DVD and motion graphics design, as well as

addressing recent developments in High Definition video and 32-bit imaging. This indispensable reference includes: \* real-world solutions for making graphics for video \* introduction to third party plugins \* automation and shortcut methods that cut production time \* profiles of notable editors and motion graphic artists that include their favorite tips and tricks The DVD offers a handson multimedia experience with hundreds of images to work on, tutorials to complete and 2 1 / 2 hours of video training to watch.

**30 Practice Sets SSC** Combined Graduate Level Tier 1 Pre Exam YOUTH COMPETITION TIMES If you have a question about Adobe Photoshop this is the book with the answers. Adobe Photoshop: Questions and Answers takes some of the best questions and answers asked on the graphicdesign.stackexchan ge.com website. You can use this book to look up commonly asked questions, browse questions on a particular topic, compare answers to common topics, check out the original source and much more. This book has been designed to be very easy to use, with many makes browsing in many different ways possible. Topics covered include: Layers, How To, Photoshop Effects, Color, Website Design, Photo Editing, Transparency, CS6, Export,

Background Removal, Vector, Gradient, Adobe Fireworks and Banking Awareness & many more."

Learn Adobe Photoshop CC for Visual Communication John Wilev & Sons

Adobe Photoshop has long provided cutting edge technology for sophisticated digital editing, and ADOBE PHOTOSHOP CS6 REVEALED provides a solid foundation for those looking to learn this industry-standard program. Real-world, practical examples and step-by-step instruction throughout offer wellrounded, comprehensive coverage of both artistic and technical features. With extensive four-color artwork and screenshots that support and clarify key concepts, ADOBE PHOTOSHOP CS6 **REVEALED** is a valuable resource that will give readers the confidence they need to edit and enhance digital images with skill and ease. The Data Files used to complete the projects found in the SEBI Officer Grade Abook are now available online. For access information please refer to the directions available in the preface of the book. Important Notice: Media content referenced within the product description or the product text may not be available in the ebook version.

**Oswal Publishers** 

The thoroughly revised & updated 12th edition of IBPS **CWE Bank Clerk Examination** 2022 Guide with 100+ Hours video course contains specific sections on: Reasoning Ability; English Language; Quantitative Aptitude; General

Awareness with special

reference to Current Affair & Computer Knowledge. # The book contains to the point theory with illustrations followed by a set of exercise with solutions. # The book provides the 2012 - 2022 Solved papers including the 2015 - 22 Prelim & Main papers divided in the respective Chapters. # The book provides 100+ Hours of Video Course in publish it. There are co-authors, Quant, Reasoning, English & GK developed by a team of Disha Experts. Link provided in the Book. # This book further provides 4 Online Tests - 2 Prelim and 2 Main Exams which will provide you the right exposure and practice for the exam. Link provided in the Book.

Adobe Photoshop 5.0 Certification Guide Academic Foundation

Information Technology Exam Paper 2: Computer Science and IT Practice SetsObjective Questions Asked in Various Competitive ExamsChandresh Agrawal

The Missing FAQ Pearson Education

The time has come. You are an Earth scientist. You 've spent weeks, months, years working on this project - now is the time to pull it together for publication. You might be writing an undergraduate or graduate thesis, a research paper for a leading journal, a note for the newsletter of the local amateur scientific society, a book review or an

abstract for a specialist geological conference. How do you make the transition from promising unpublished researcher to established academic author? Of course, the phrase ' academic publishing ' covers a multitude of sins; monographs, research papers, book reviews, conference abstracts or whatever each requires a different approach. You have to decide what it is you are going to write and where to supervisors of your degree, peer reviewers and editors to deal with on the way. But the only way to write like an academic is to write like an academic. . . where do you start? You could do much worse than start here. There are many books on how to write and be published aimed at research students and other aspiring academics. Many of these are readable, comprehensive and provide good advice. This book is composed of numerous short chapters on this subject, all directly relevant to one or more aspects of academic publishing and aimed particularly at the Earth scientists in the broadest sense. Geologists will be encouraged to use the book as much as a reference as a reader,

dipping in ' to the chapters that contain relevant tips, hints and comments to enable them to improve the paper that they are currently writing. The book is intended to be informative, readable and, above all, of practical application for all readers. In summary, the volume will be a readable compilation investigating many facets of academic publishing relevant to the Earth sciences. It will be of

particular interest to postgraduate students, postdocs and new academics

From the author of Glorious **Rock Bottom Arihant Publications India limited** A fully updated revision of the best-selling guide to Adobe Photoshop CS3.

Questions and Answers John Wiley & Sons Book Type - Practice Sets / Solved Papers About Exam: IBPS Clerk is a Common Written Exam (CWE), conducted by the Institute of Banking Personnel Selection (IBPS) for recruitment to nationalized banks in India to fill vacancies for clerical level jobs. CWE is a pre-requisite for selection of personnel for Clerical cadre posts in Public Sector Banks, Exam Patterns – IBPS Clerk Mains Exam will now constitute of 190 questions of 200 marks that needs to be completed in a time frame of 160 minutes. The IBPS Clerk Mains Exam Pattern consists of one paper divided into four sections (General/ Financial Awareness. General English, Reasoning Ability and Computer Aptitude, Quantitative Aptitude). The questions are of objective multiple choice type. Negative Marking -Conducting Body- Institute of Banking Personnel Selection Adobe Photoshop CS3 Headline As the most popular imageediting application on the market today, Adobe Photoshop is an indispensable part of any creative designer's toolkit. Mastering Photoshop for photo retouching or general design work should be the first step on your path to a career in the visual design field. Learn Adobe Photoshop CC by

building cool creative projects that Missing FAQ is a compilation of teach you how to: Fix common problems with photographs Colorize black and white photos Design eye-catching invitations and fliers Create fantastic composite images by combining elements from different photos Design your own wallpaper for your computer or phone This study guide uses 8 hours of video integrated with text to help you gain realworld skills that will get you started in your career in visual for you. These are real-world design using Adobe Photoshop CC. It lays the foundation for taking the Adobe Certified Associate (ACA) certification exam and helps prepare you for an entry-level position in a competitive job market. Purchasing this book gives you access to valuable online extras. Follow the instructions in the book 's "Getting Started " section to unlock access to: The Web Edition containing instructional video embedded in the complete text of the book with version too. Whilst some books interactive review questions along with product updates Downloadable lesson files you need to work through the projects The Design Collection Revealed: Adobe InDesign CS6, Photoshop CS6 & Illustrator CS6 McGraw Hill Professional When you have a Lightroom question, where do you look? Do you trawl through thousands of web pages looking for the information you need? Perhaps post on a forum and wait for hours for anyone to reply? Maybe try to gure out the Help les? From now on, you look right here! This is the reference book that should have shipped with Lightroom. Adobe Lightroom 4 - The

the most frequently asked questions, presented in question and answer format so that you can easily find the answers you're looking for. Whether you're a new user who likes to dive straight into new software and figure it out as you go along, a more experienced user wanting to learn how to get the best out of Lightroom, or you've just got a burning question you'd like answered, this book is answers to real questions asked by real Lightroom users. It not only covers how to do things, but also why they work the way they do. Lightroom may have a mind of its own... but now you can learn how it thinks. There's a story behind this book... and a FREE bonus! The Adobe Lightroom - The Missing FAQ series was originally intended to be a searchable eBook, however once the books were released to the public, a demand arose for a paperback have a PDF supplement, this book is the other way round - the color PDF eBook is designed to be the primary book, and this black & white paperback is the supplement. Anyone purchasing the paperback version is invited to contact the author via her website to download the main PDF version and 2 other digital formats absolutely FREE. Adobe Photoshop CS6

Classroom in a Book Rama Publishers As the most popular image-

editing application on the market today, Adobe Photoshop is an indispensable part of any creative

designer 's toolkit. Mastering Photoshop for photo retouching • Strictly as per the Term or general design work should be the first step on your path to a career in the visual design field. Learn Adobe Photoshop CC by building cool creative projects that teach you how to: Fix common problems with photographs Colorize black and reason & Case-based • white photos Design eyecatching invitations and fliers Create fantastic composite images by combining elements from different photos Design your own wallpaper for your computer or phone This study guide uses more than 13 hours of video integrated with text to help you gain real-world skills that will get you started in your career in visual design using Adobe Photoshop CC. It lays the foundation for taking the Adobe Certified Associate (ACA) certification exam and helps prepare you for an entrylevel position in a competitive job market. Purchasing this book gives you access to valuable online extras. Follow the instructions in the book 's

Getting Started " section to unlock access to: Web Edition containing instructional video embedded in the complete text of the book with interactive review questions along with product updates Downloadable lesson files you need to work through the projects in the book

Photoshop CC Top 100 Simplified Tips and Tricks Oswaal Books and Learning Pvt Ltd

wise syllabus & Sample Question Paper released on 2nd Sept.,2021 • Exam-Targeted, 5 solved & 10 Self-Assessment Papers • All Types of MCQs – Assertion-Answers with Explanations & OMR Sheets after each Sample Question Paper • Academically important (AI) Questions for Board Exam Learn more with ' Mind Maps ' • On-Tips Notes ' for Quick Revision • For detailed study, scan the QR code Interior Design Using Hand Sketching, SketchUp and Photoshop John Wiley & Sons When you have a Lightroom question, where do you look? Do you trawl through thousands of web pages looking for the information you need? Perhaps post on a forum and wait for hours for anyone to reply? Maybe try to gure out the Help les? From now on, you look right here! This is the reference book that should have shipped with Lightroom. Adobe Lightroom 3 - The Missing FAQ is a compilation of the most frequently asked questions, presented in question and answer format so that you can easily find the answers you're looking for. Whether you're a new user who likes to dive straight into new software and figure it out as you go along, a more experienced user wanting to learn

burning question you'd like answered, this book is for you. These are real-world answers to real questions asked by real Lightroom users. It not only covers how to do things, but also why they work the way they do. Lightroom may have a mind of its own... but now you can learn how it thinks. The story behind the book... and a FREE bonus! The Adobe Lightroom - The Missing FAQ series was originally intended to be a searchable eBook, however once the books were released to the public, a demand arose for a paperback version too. Whilst some books have a PDF supplement, this book is the other way round - the colour PDF eBook is designed to be the primary book, and this black & white paperback is the supplement. Anyone purchasing the paperback version is invited to contact the author via her website to download the main PDF version absolutely FREE.

Lightroom, or you've just got a

how to get the best out of